## **A SVclone pipeline**

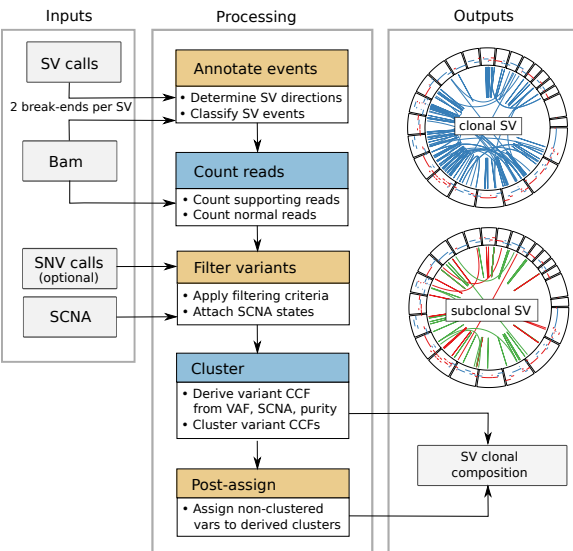

## **B Read count adjustment**

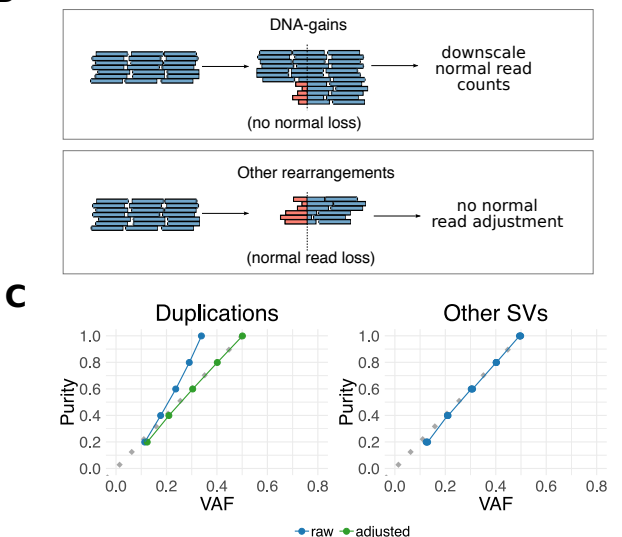